## SAP ABAP table BAPI\_PRCD\_SET {IF Business Trans: Pricing Condtion Set (Stat. Fields)}

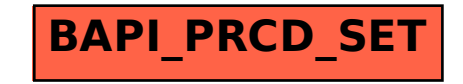